# Создание объектов базы данных в PostgreSQL

Copyright © 2004, Oracle. All rights reserved.

## Цели

- •Создание простых и сложных представлений
- •Получение информации из представлений
- •Создание, изменение и использование последовательностей
- •Создание индексов

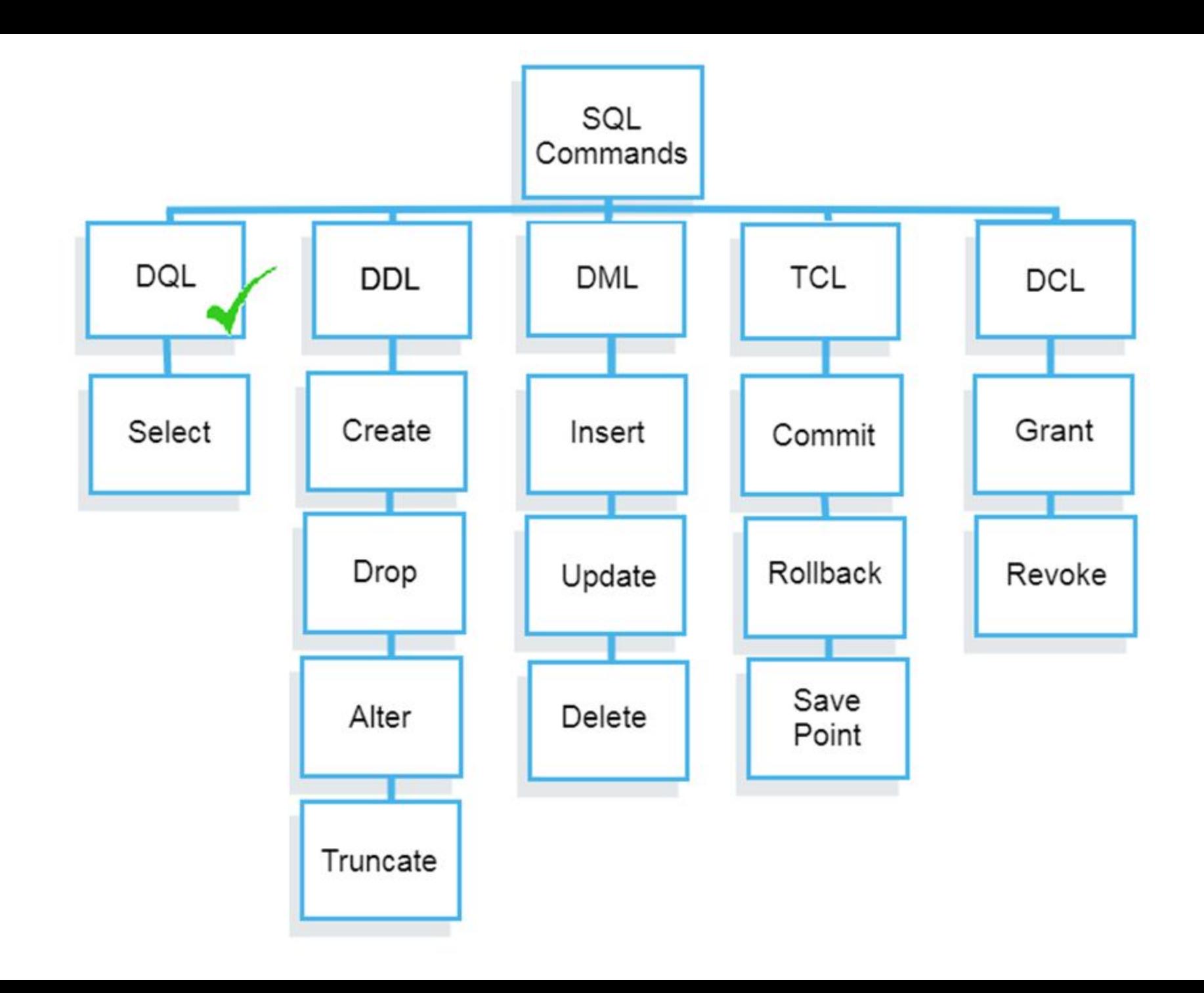

#### Объекты базы данных

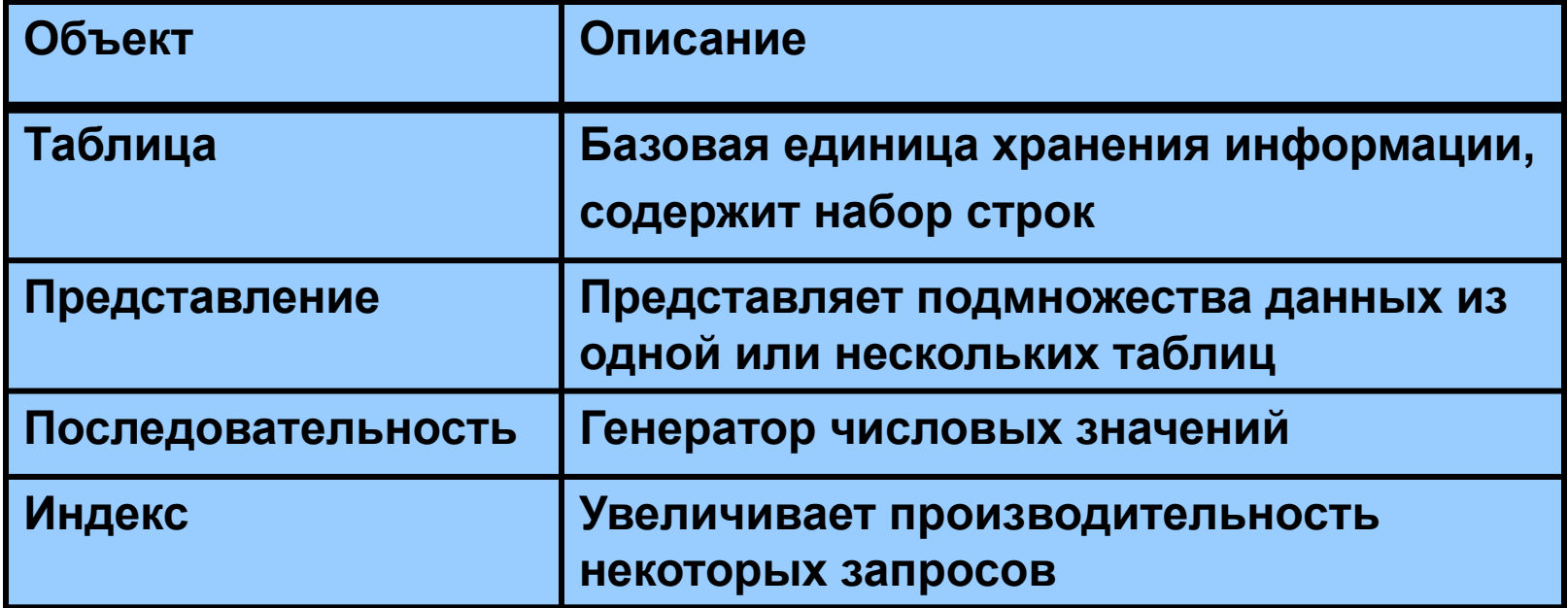

## Что такое представление?

#### EMPLOYEES table

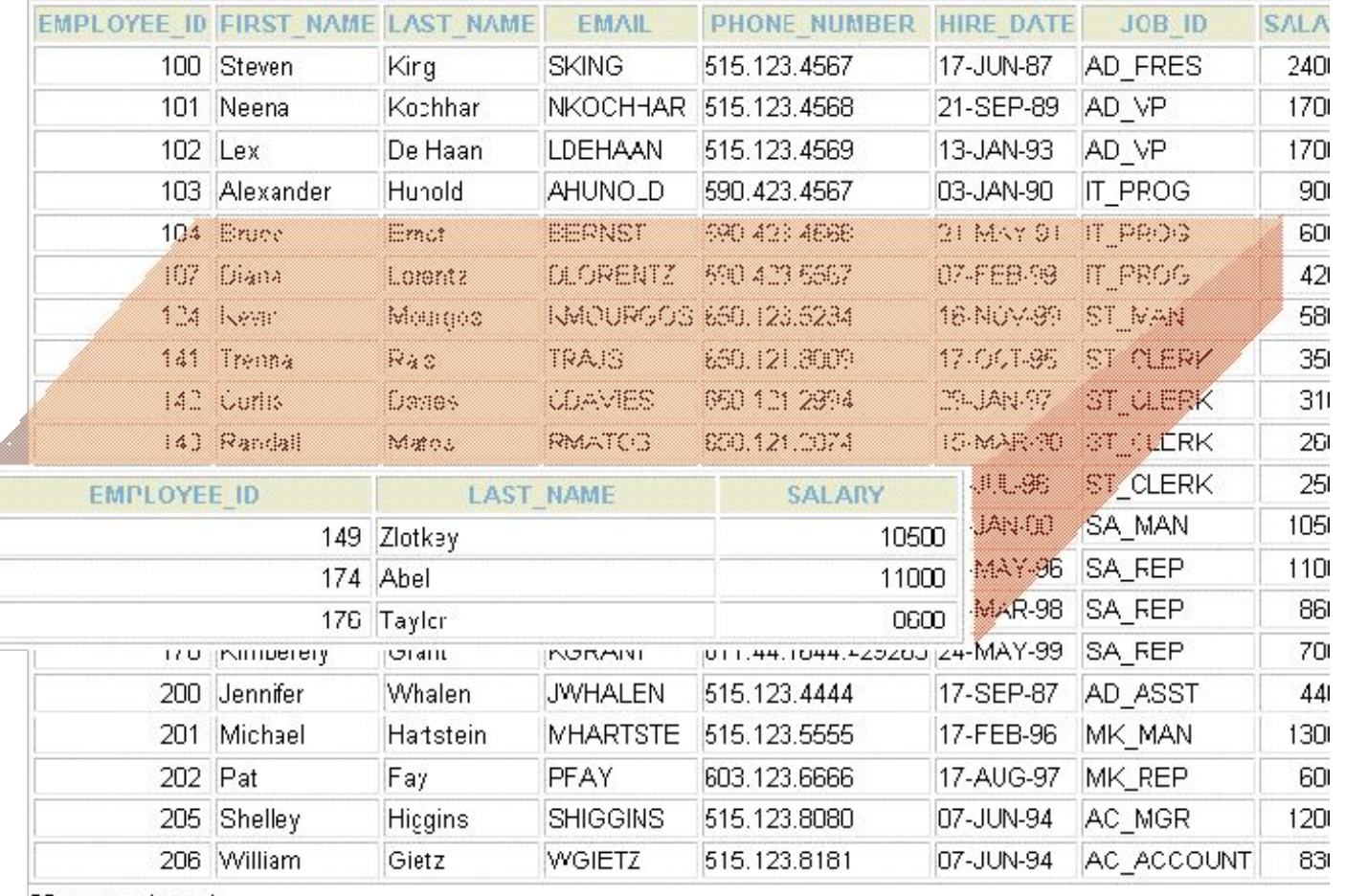

20 rows selected.

#### Преимущества представлений

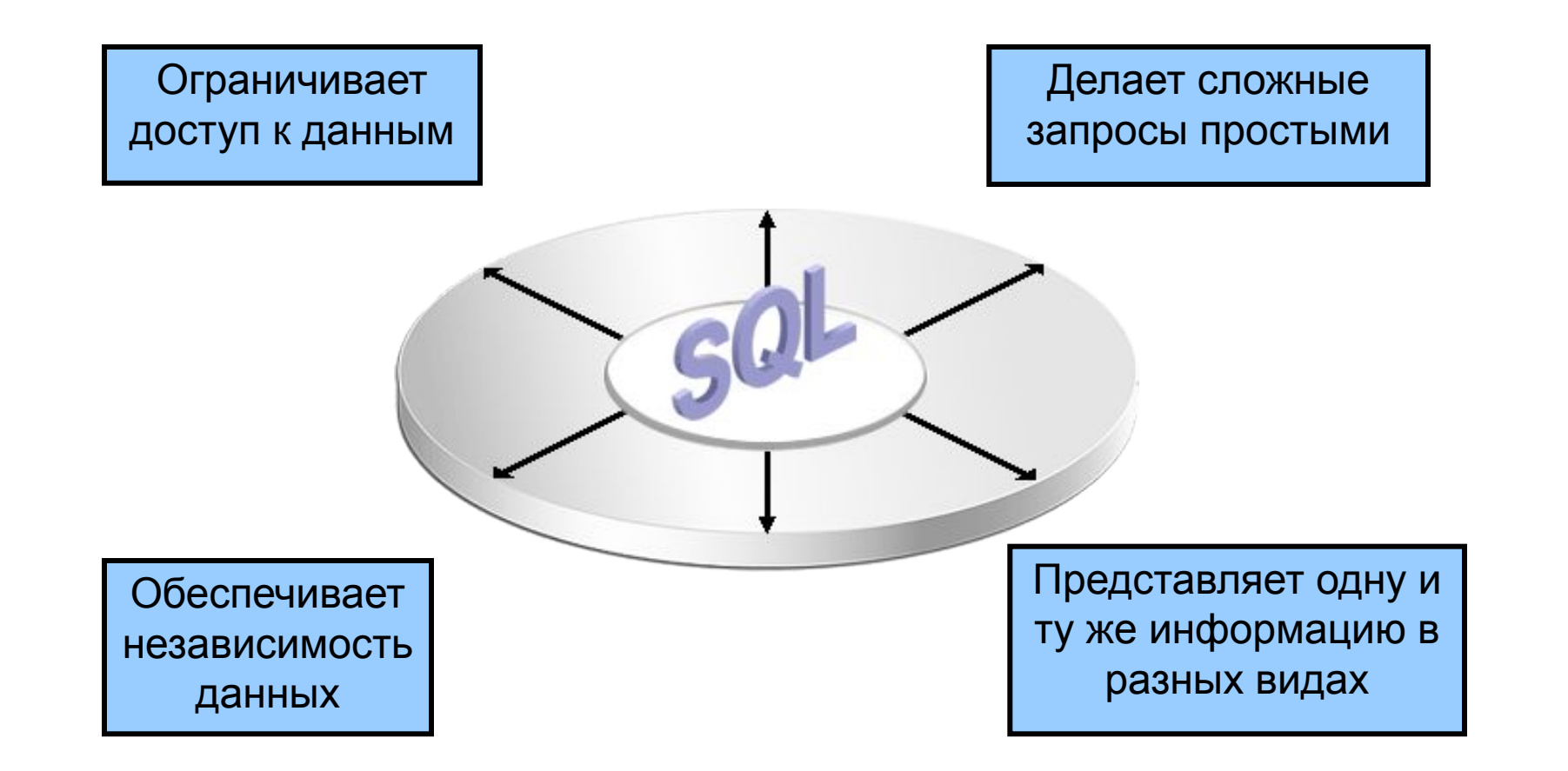

#### Изменяемые представления

- Список FROM в запросе, определяющем представлении, должен содержать ровно один элемент, и это должна быть таблица или другое изменяемое представление.
- Определение представления не должно содержать предложения WITH, DISTINCT, GROUP BY, HAVING, LIMIT и OFFSET на верхнем уровне запроса.
- Определение представления не должно содержать операции с множествами (UNION, INTERSECT и EXCEPT) на верхнем уровне запроса.
- Список выборки в запросе не должен содержать агрегатные и оконные функции, а также функции, возвращающие множества.
- Автоматически обновляемое представление может содержать как изменяемые, так и не изменяемые столбцы.

#### Простые представления

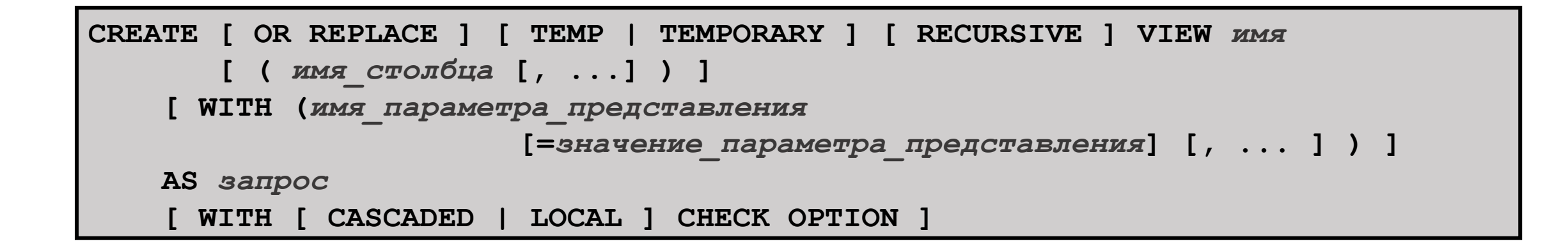

## Создание представлений

```
CREATE VIEW comedies AS
     SELECT *
     FROM films
     WHERE kind = 'Comedy';
```

```
CREATE VIEW universal_comedies AS
     SELECT *
     FROM comedies
     WHERE classification = 'U'
     WITH LOCAL CHECK OPTION;
```

```
CREATE VIEW universal_comedies (id, comedy_name) AS
     SELECT id, name
     FROM comedies
     WHERE classification = 'U'
     WITH LOCAL CHECK OPTION;
```
## Удаление представлений

• Выполнить эту команду может только владелец представления.

**DROP VIEW [ IF EXISTS ] имя [, ...] [ CASCADE | RESTRICT ]**

**DROP VIEW kinds;**

#### Последовательности

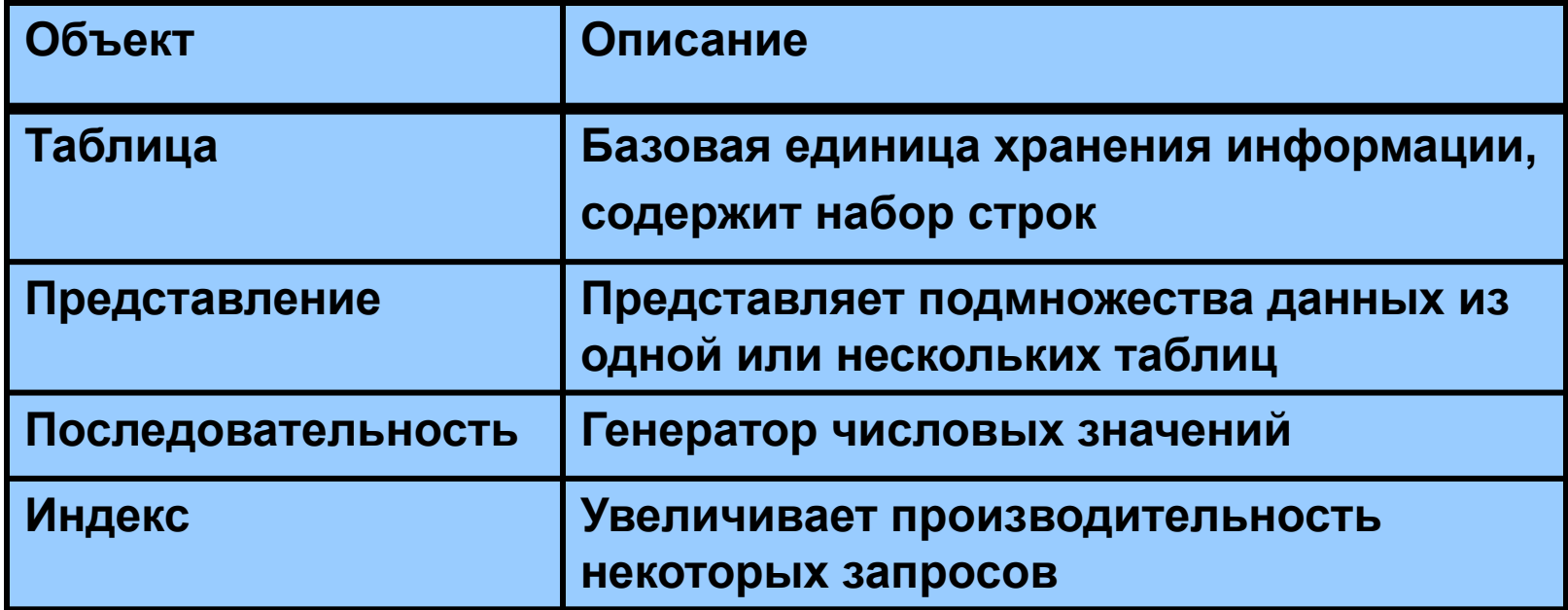

#### Последовательности

- Генерирует уникальные числовые значения
- Может быть использована для генерирования значений первичного ключа
- Упрощает логику приложения
- Ускоряет эффективность доступа к значениям последовательностей при кэшировании в памяти

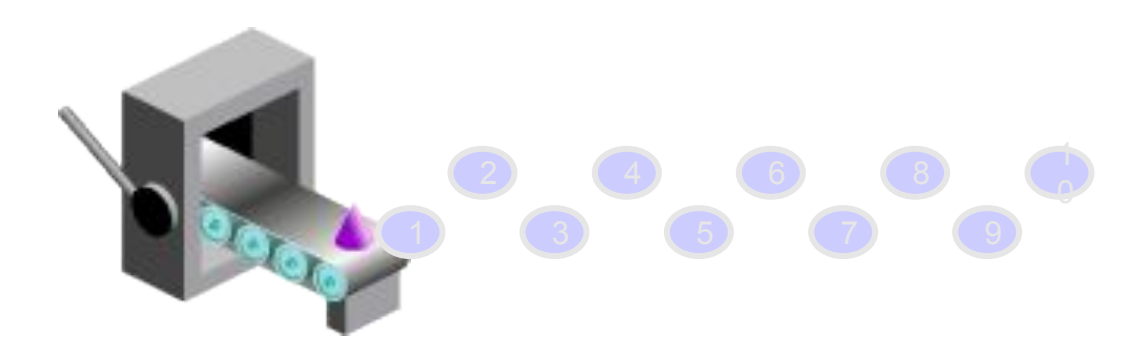

#### Создание последовательности

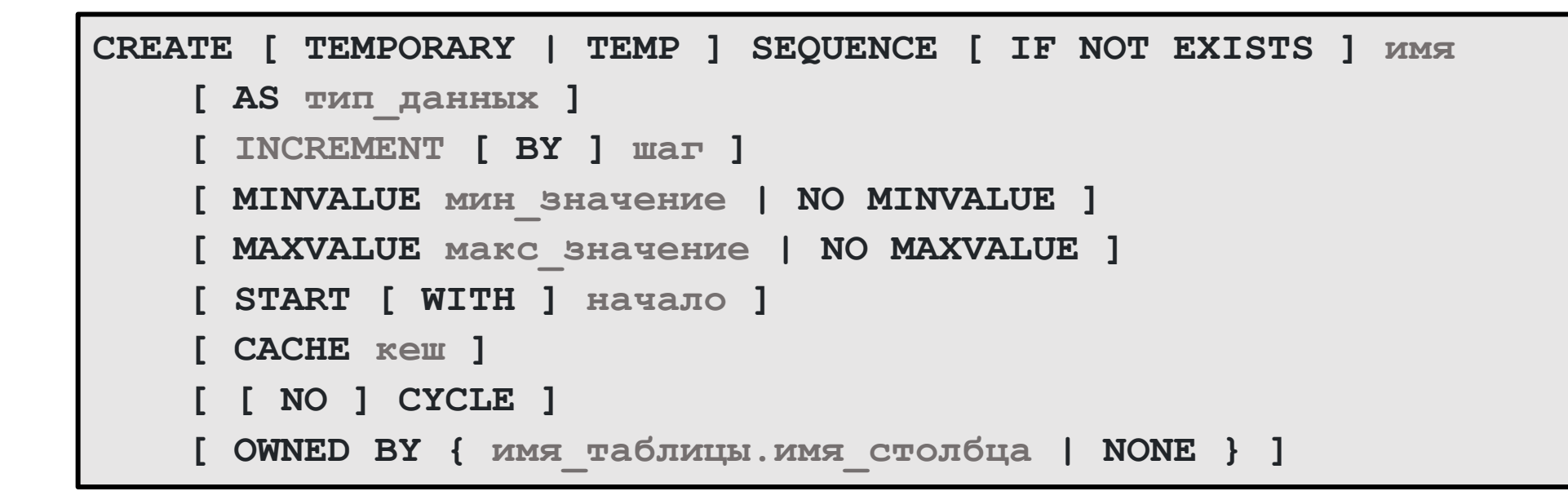

#### Создание последовательности

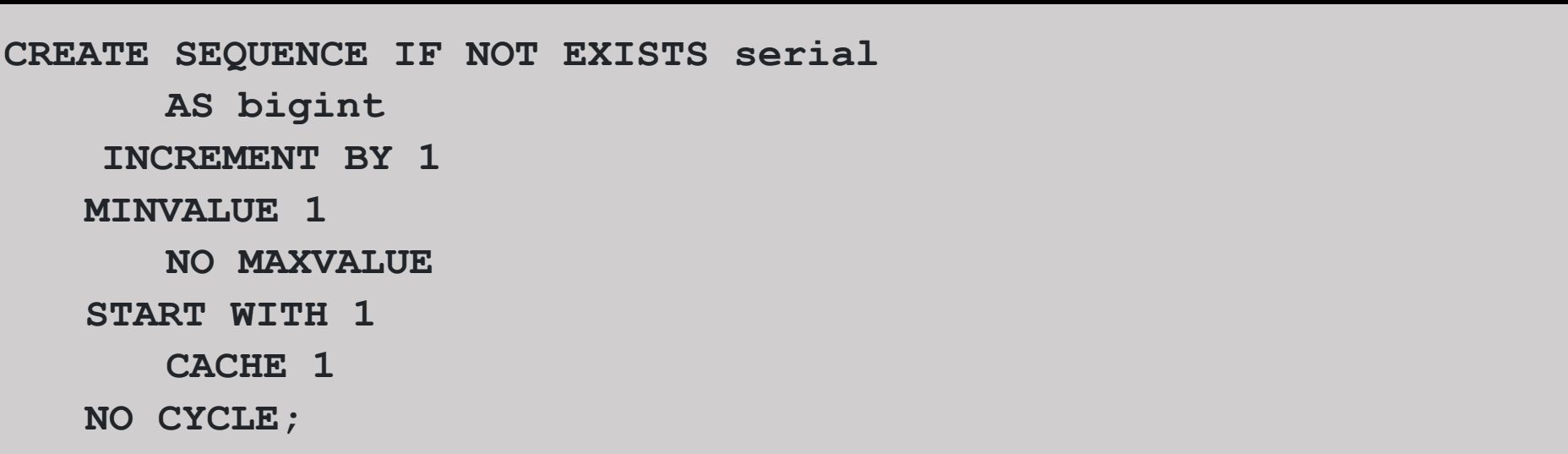

\*последовательности основаны на арифметике bigint, так что их значения не могут выходить за диапазон восьмибайтовых целых (-9223372036854775808 .. 9223372036854775807)

## Функции для работы с последовательностями

• nextval (regclass) - продвигает объект последовательности к следующему значению и возвращает это значение.

**SELECT nextval('myseq');**

• currval (regclass) - возвращает значение, выданное при последнем вызове nextval для этой последовательности в текущем сеансе.

**SELECT setval('myseq', 42);**

• setval (regclass) - Устанавливает для объекта последовательности текущее значение и может также установить флаг is called.

**SELECT currval('myseq');**

• lastval () - Возвращает значение, выданное при последнем вызове nextval в текущем сеансе.

**SELECT lastval();**

#### Использование последовательности

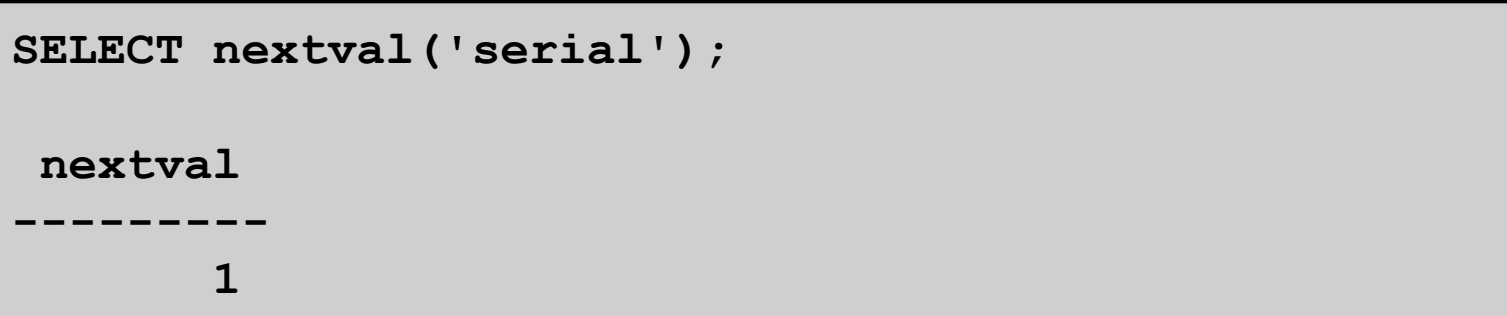

**INSERT INTO distributors VALUES (nextval('serial'), 'nothing');**

#### Изменение последовательности

```
ALTER SEQUENCE [ IF EXISTS ] имя
     [ AS тип_данных ]
     [ INCREMENT [ BY ] шаг ]
     [ MINVALUE мин_значение | NO MINVALUE ] 
     [ MAXVALUE макс_значение | NO MAXVALUE ]
     [ START [ WITH ] начало ]
     [ RESTART [ [ WITH ] перезапуск ] ]
     [ CACHE кеш ] [ [ NO ] CYCLE ]
     [ OWNED BY { имя_таблицы.имя_столбца | NONE } ]
ALTER SEQUENCE [ IF EXISTS ] имя RENAME TO новое_имя;
```
#### Изменение последовательности

- •Вы должны быть владельцем последовательности или суперпользователем.
- •Изменения вступят в силу только после того, как будут израсходованы все кэшированные значения.

**ALTER SEQUENCE serial RESTART WITH 105;**

**DROP SEQUENCE [ IF EXISTS ] имя [, ...] [ CASCADE | RESTRICT ]**

•Для удаления последовательности используйте команду DROP:

**DROP SEQUENCE serial;**

## Индексы

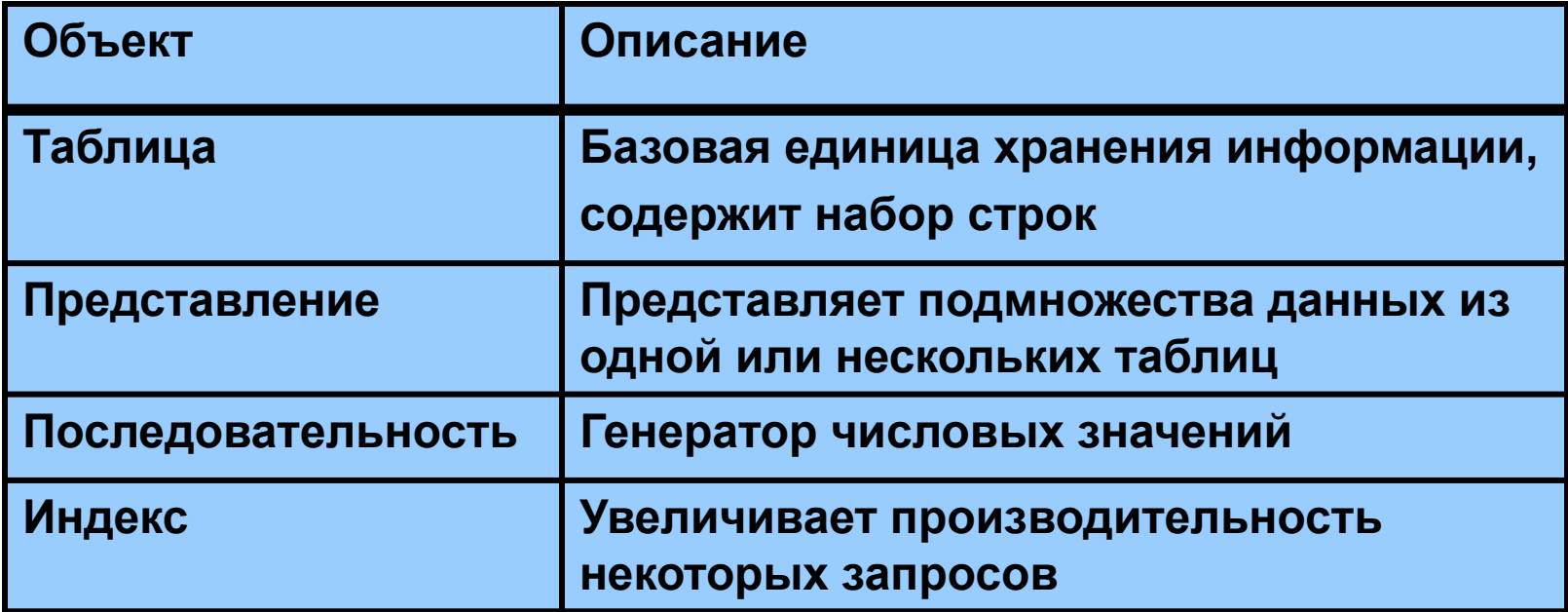

## Индексы

- •Является объектом схемы.
- •Индексы применяются в первую очередь для оптимизации производительности базы данных.
- •Сокращает количество операций дискового ввода.
- Может использоваться при выполнении команд UPDATE, DELETE, запросах с JOIN.
- •Используется и поддерживается автоматически сервером баз данных.

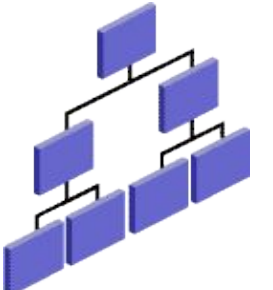

## Создание индекса

- Автоматически: Уникальный индекс создается автоматически при объявлении ограничений PRIMARY KEY ИЛИ UNIQUE В ОПИСАНИИ ТАбЛИЦЫ.
- Вручную: Пользователь может создавать неуникальный индекс на колонках для ускорения выполняемых запросов.
- PostgreSQL поддерживает несколько типов индексов:
	- B-дерево
	- Хеш
	- GiST
	- SP-GiST
	- GIN
	- BRIN
- По умолчанию команда CREATE INDEX создаёт индексы-В-деревья, эффективные в большинстве случаев

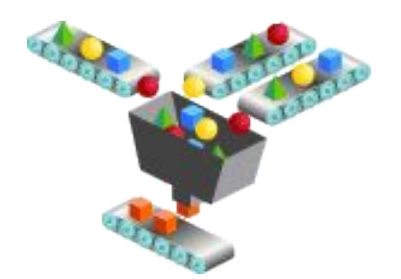

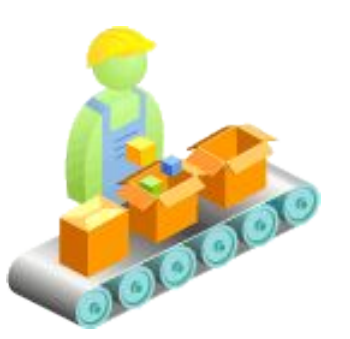

## **B-дерево**

- B-деревья могут работать в условиях на равенство и в проверках диапазонов с данными (<, <=, =, >=, >)
- •При обработке конструкций, представимых как сочетание нескольких операторов, например BETWEEN и IN.
- Может использоваться в условиях IS NULL и IS NOT NULL.
- Может использоваться в запросах с операторами сравнения по шаблону LIKE и ~, если этот шаблон определяется константой и он привязан к началу строки — например,  $\text{col}$ LIKE 'foo%' или col ~ '^foo', но не col LIKE '%bar'.

**CREATE INDEX** *имя* **ON** *таблица* **(***столбец***);**

## Хеш-индекс

- •Хеш-индексы хранят 32-битный хеш-код.
- •Хеш-индексы работают только с простыми условиями равенства.

**CREATE INDEX** *имя* **ON** *таблица* **USING HASH (***столбец***);**

#### **GiST, SP-GiST индекс**

- GiST сокращение от «generalized search tree»
- •Предназначен для работы с геоданными, массивами и т.д.

#### **GIN-индексы**

- •GIN-индексы представляют собой «инвертированные индексы», в которых могут содержаться значения с несколькими ключами, например массивы или другие структуры (ex. JSON)
- •Инвертированный индекс содержит отдельный элемент для значения каждого компонента, и может эффективно работать в запросах, проверяющих присутствие определённых значений компонентов.
- •Позволяют применять индексы в запросах с операторами  $( $\omega$ ,  $\omega$ ) =, 8.8)$

#### BRIN-индексы

- •Сокращение от Block Range INdexes, Индексы зон блоков.
- •Хранят обобщённые сведения о значениях, находящихся в физически последовательно расположенных блоках таблицы.
- Поддерживает запросы с операторами  $\langle \langle , \langle = , = , > = , > \rangle \rangle$

#### Создание индекса

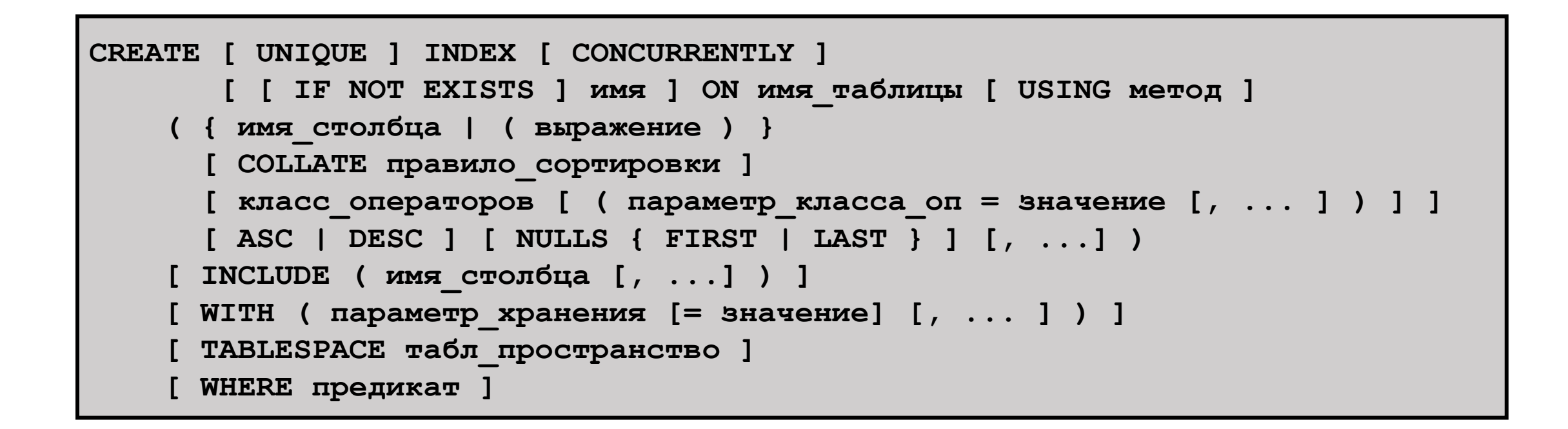

#### Параметры индекса

- UNIQUE Указывает, что система должна контролировать повторяющиеся значения в таблице.
- CONCURRENTLY PostgreSQL построит индекс, не устанавливая никаких блокировок, которые бы предотвращали DML.
- INCLUDE Определяет неключевые столбцы.
- ASC | DESC указывает порядок сортировки.
- NULLS {FIRST|LAST} определяет положение NULLзначений после сортировки

## Рекомендации По Созданию Индекса

**Создавайте индекс, когда:**

- ☑ **Колонка содержит большой диапазон значений**
- ☑ **Колонка содержит большое количество null-значений**
- ☑ **Одна или более колонок, часто используемых вместе в условии WHERE или условии соединения таблиц**
- ☑ **Таблица большая и большинство запросов выполняются для выборки от 2% до 4% строк**

**Не создавайте индекс, когда:**

- ☒ **Столбцы не часто используются в качестве условия в запросе**
- ☒ **Таблица невелика или большинство запросов извлекут более 2-4% строк в таблице**
- ☒ **Таблица часто обновляется**
- ☒ **На индексированные столбцы ссылаются как на часть выражения**

#### Изменение индекса

#### •Изменение индекса определяется следующей командой:

**ALTER INDEX [ IF EXISTS ] имя RENAME TO новое\_имя;**

•Перестроение индекса

```
REINDEX [ ( параметр [, ...] ) ] 
{ INDEX | TABLE | SCHEMA | DATABASE | SYSTEM } [ CONCURRENTLY ] имя
Здесь допускается параметр:
     CONCURRENTLY [ логическое_значение ]
     TABLESPACE новое_табл_пространство
     VERBOSE [ логическое_значение ]
```
#### Удаление индекса

- DROP INDEX удаляет существующий индекс из базы данных.
- Выпрациять эту команду может только владелец индекс **DROP INDEX [ CONCURRENTLY ] [ IF EXISTS ] имя [, ...] [ CASCADE | RESTRICT ]**